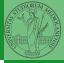

Monga

Flow of control Selections Repetitions

## Programming in Python<sup>1</sup>

Mattia Monga

Dip. di Informatica Università degli Studi di Milano, Italia mattia.monga@unimi.it

Academic year 2022/23, I semester

1 ⊕⊕@ 2022 M. Monga. Creative Commons Attribuzione — Condividi allo stesso modo 4.0 Internazionale. http://creativecommons.org/licenses/by-tsa/4.0/deed.it > 4 = > = → Q (~

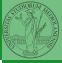

Monga

Flow of control Selections

## Lecture III: Control flow

## Sequence of operations

```
x = 1 + 2 * 3
>
```

```
x = x + 1
```

The 2 lines of code translate to at least 5 "logical" instructions (maybe more, for example adding two big numbers require multiple instructions):

<ロト < 課 ト < 臣 ト < 臣 ト 三 の < で 20

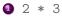

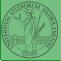

Flow of control

It is normally not very useful to write programs that do just one single computation. You wouldn't teach a kid how to multiply  $32 \times 43$ , but the general algorithm of multiplication (the level of generality can vary).

To write programs that address a family of problems we need to be able to select instructions to execute according to conditions.

|                            | 11 x == -1:                   |
|----------------------------|-------------------------------|
| if x < 0:                  | $\mathbf{x} = \mathbf{x} + 1$ |
| $\mathbf{X} = -\mathbf{X}$ | else:                         |
|                            | $\mathbf{x} = 3 * \mathbf{x}$ |
| v = 2 * x                  |                               |

y = 2 \* xIn Python the indentation is part of the syntax and it is mandatory.

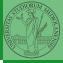

Mongo

Flow of control Selections Repetitions

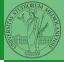

Monga

Flow of control Selections Repetitions

It is also useful to be able to repeat instructions: it is very convenient, but it also opens a deep Pandora's box... There are two ways of looping in Python:

Repeat by iterating on the elements of a collection (similar to math notation  $\sum_{i \in \{a,b,c\}} f(i)$ ) for i in range(0, 5): # 0 1 2 3 4 print(i)

Repeat while a (variable) condition is true

<ロト ( 課 ) ( 注 ) ( 注 ) ( 22

When you have loops, understanding the code can be a difficult task and the only general strategy is to track the execution.

We know (by empirical evidence) that it ends for all  $n < 2^{68} \approx 10^{20}$ , nobody is able to predict the number of iterations given any n. With loops it is also hard to exploit parallel execution.

<ロト ( @ ) ( E ) ( E ) E の() 23

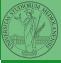

Mongo

Flow of control Selections Repetitions When you write a loop, you should have in mind two related goals:

- the loop must terminate: this is normally easy with for loops (when the finite collection ends, the loop ends also), but it can be tricky with whiles (remember to change something in the condition);
- the loop repeats something: the programmer should be able to write the "repeating thing" in a way that makes it equal in its form (but probably different in what it does).

The second part (technically known as loop invariant) is the hardest to learn, since it requires experience, creativity, and ingenuity.

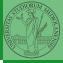

Mongo

Flow of control Selections Repetitions

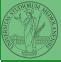

Monga

Flow of control Selections Repetitions

• Create an account on <a href="https://github.com/">https://github.com/</a> (if you don't have one) and send me the name.

<ロト 4 課 ト 4 運 ト 4 運 ト 通 の 4 で 25